## Checkliste für Ihre erste HZV-Abrechnung

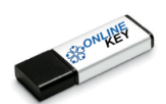

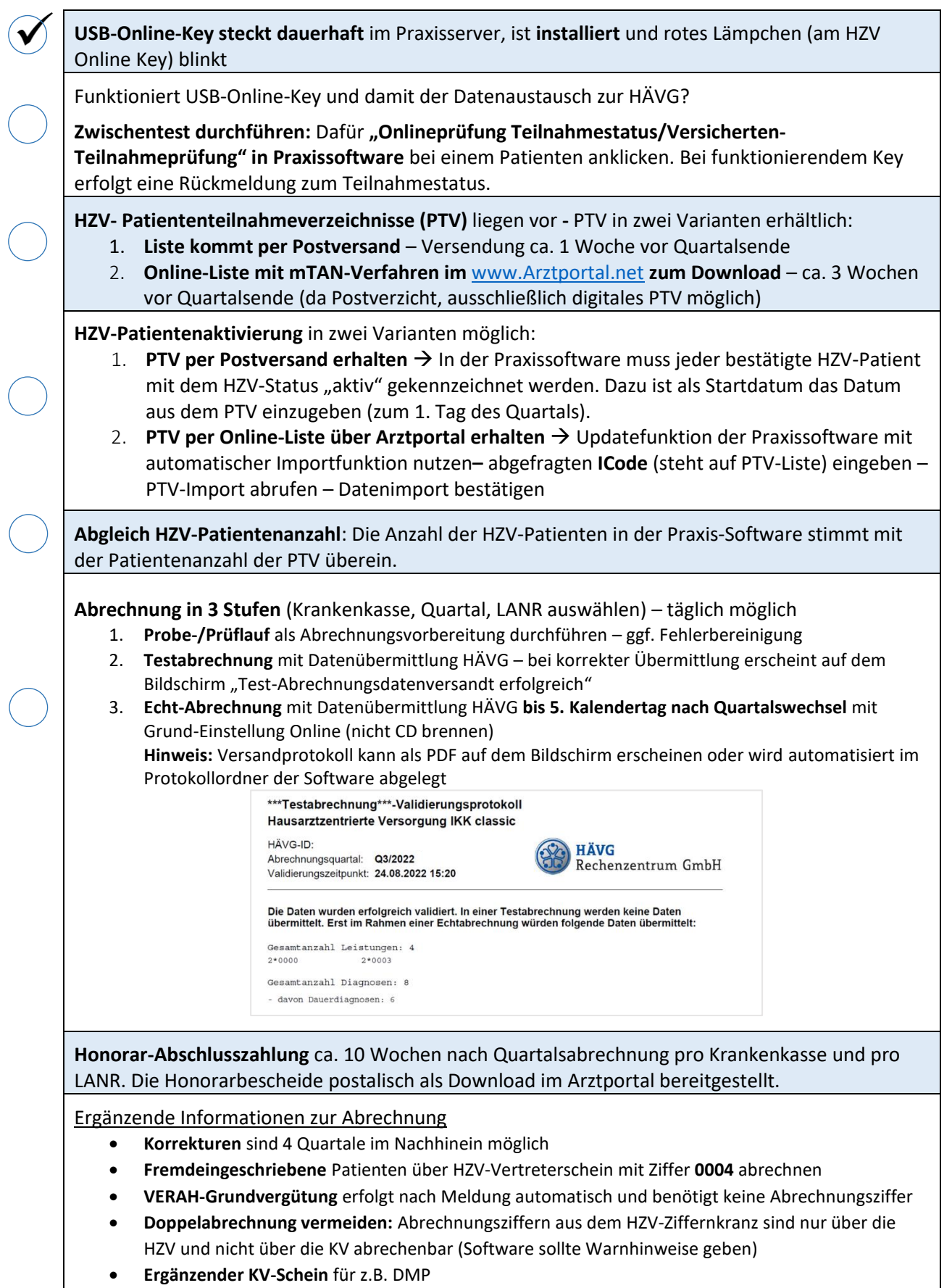

- **Laborsystematik beachten:** Laborziffern 32000-32128 sind i.d.R. nicht über KV dokumentierbar
- **Versichertenstatus telefonisch abfragen** über HÄVG-RZ **02203 5756 1111**

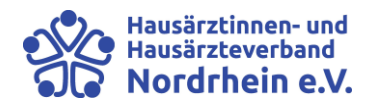